# **Linux\_Networking**

## Linux Networking Course

## **History**

\*Arpanet \*switched network

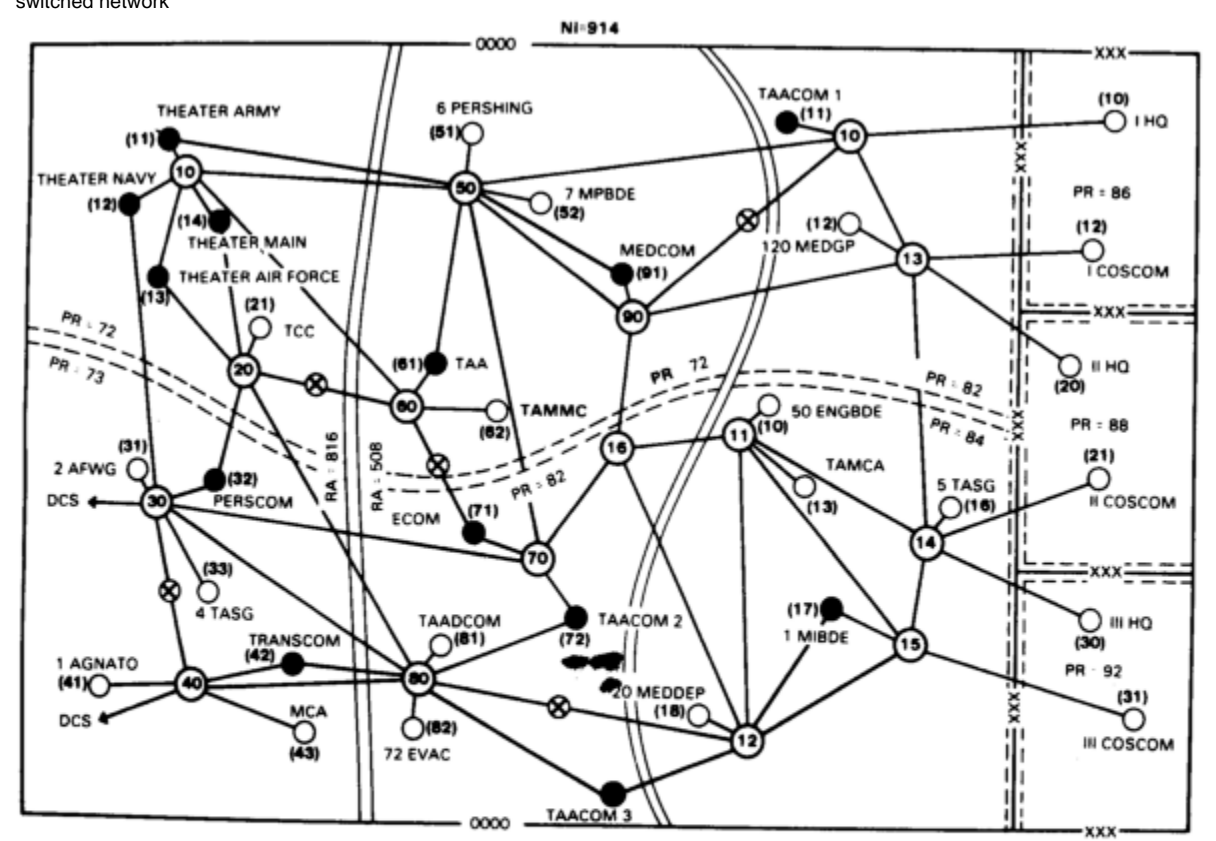

LEGEND:

**O AREA NODES** 

(11) INDICATES NODE NUMBER

(3) indicates node number

COMMAND NODES **O EXTENSION NODES O** RELAY

Figure B-1. Network numbering plan.

\*TCP/IP \*spread in the 90's

**TCP/IP**

**What is a protocol**

\*strict procedure how things are done \*communication between layers \*clearly defined interfaces \*data encapsulation

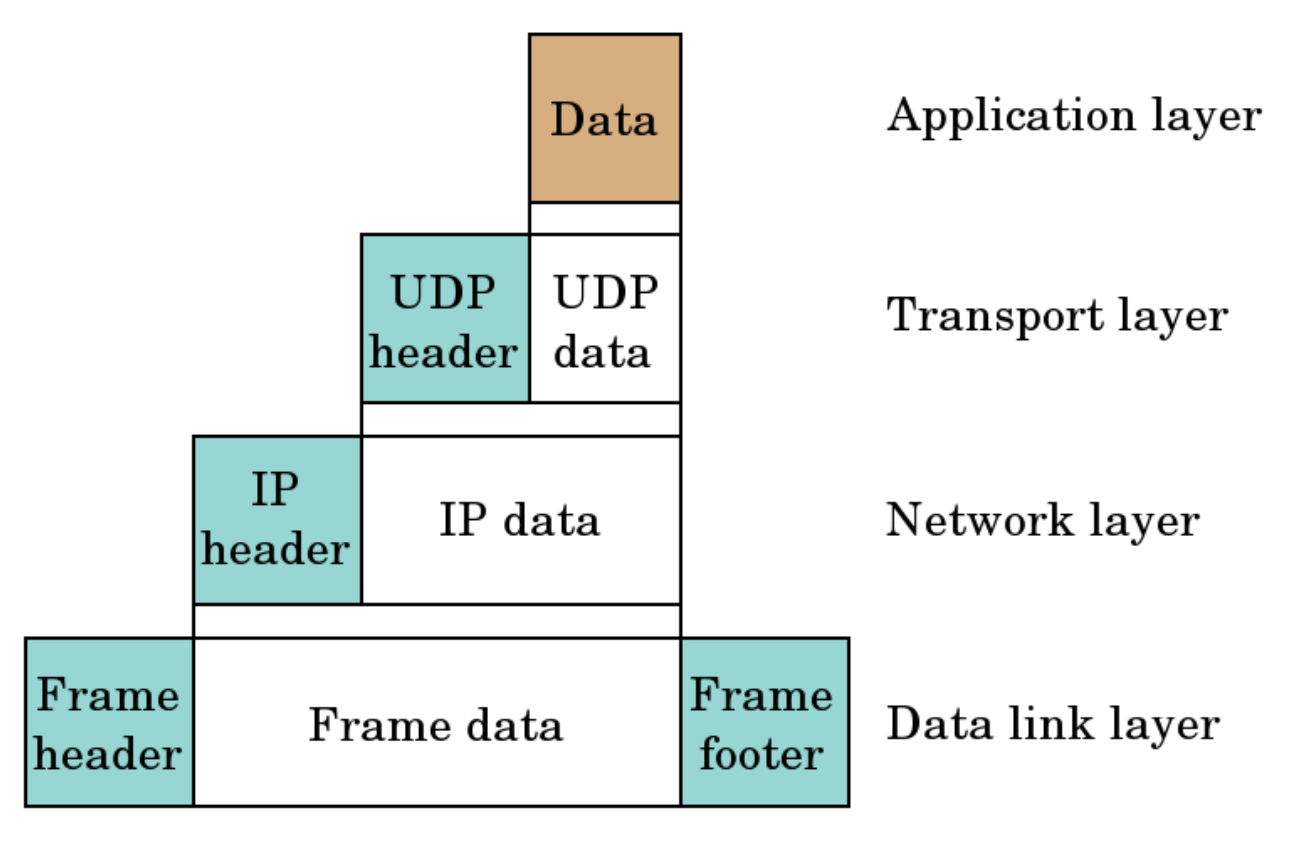

\*example

**TCP/IP protocol**

#### \*Application

\*Transport

\*Network

\*Physical / Data link

# **Stack Connections**

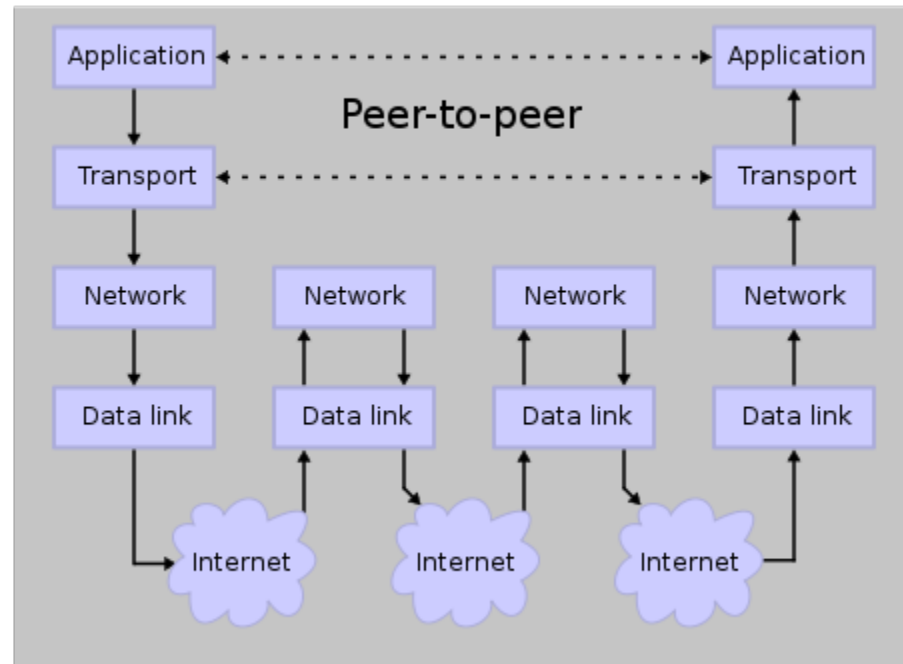

#### from wikipedia

#### Physical layer / Data link layer

\*not much of a concern for us. \*different topologies (ethernet, wirless, DSL, modem etc) \*this is about the physical connection \*here the bits are shifted. \*how many Volt represent a 1, how many a 0 \*ethernet address (HWaddr in Hex format)

#### Network layer

\*IP ICMP \*IPv4 32bit written in dotted decimal notation \*65.212.180.178

#### \*different classes

A starts with 0 B starts with 10 C starts with 110 D starts with 1110

\*although outdated it roughly specifies the network and host part. \*Common now is the CIDR (Classless InterDomain Routing)

192.168.10.3/24

this actually stands for

```
11000000 10101000 00001010 00000011
11111111 11111111 11111111 00000000
```
#### private networks that are not routed

```
10.0.0.0 - 10.255.255.255 (10/8 prefix)
172.16.0.0 - 172.31.255.255 (172.16/12 prefix)
192.168.0.0 - 192.168.255.255 (192.168/16 prefix)
```
localhost 127.0.0.0/8 "network addresses" ending with 0 "broadcast addresses" ending with 255 routing nat configuration

Transport Layer

UDP (User Datagram Protocol)

connectionless media-streaming

TCP (Transmission Control Protocol)

makes sure every packet arrives if it didn't arrive, it will request it again ftp-data-transfer

\*connections through ports \*well known ports can be found in /etc/services

```
~$ cat /etc/services
# Network services, Internet style
#
# Note that it is presently the policy of IANA to assign a single well-known
# port number for both TCP and UDP; hence, officially ports have two entries
# even if the protocol doesn't support UDP operations.
#
# Updated from http://www.iana.org/assignments/port-numbers and other
# sources like http://www.freebsd.org/cgi/cvsweb.cgi/src/etc/services .
# New ports will be added on request if they have been officially assigned
# by IANA and used in the real-world or are needed by a debian package.
# If you need a huge list of used numbers please install the nmap package.
tcpmux 1/tcp 1/tcp + TCP port service multiplexer
echo 7/tcp
echo 7/udp
discard 9/tcp sink null
discard 9/udp sink null
systat 11/tcp users
daytime 13/tcp
daytime 13/udp
netstat 15/tcp
qotd 17/tcp quote
msp 18/tcp 18/tcp # message send protocol
msp 18/udp
chargen 19/tcp ttytst source
chargen 19/udp ttytst source
ftp-data 20/tcp
ftp 21/tcp
fsp 21/udp fspd
ssh 22/tcp # SSH Remote Login Protocol
ssh 22/udp
telnet 23/tcp
smtp 25/tcp mail
time 37/tcp timserver
time 37/udp timserver
rlp 39/udp resource # resource location
nameserver 42/tcp name # IEN 116
whois 43/\text{top} nicname
tacacs 49/top 49/top \qquad \qquad \qquad \qquad \qquad \qquad \qquad \qquad \qquad \qquad \qquad \qquad \qquad \qquad \qquad \qquad \qquad \qquad \qquad \qquad \qquad \qquad \qquad \qquad \qquad \qquad \qquad \qquad \qquad \qquad \qquad \qquad \qquad \qtacacs 49/udp
re-mail-ck 50/tcp # Remote Mail Checking Protocol
re-mail-ck 50/udp
domain 53/tcp # name-domain server
domain 53/udp
mtp 57/tcp 57/tcp # deprecated
tacacs-ds 65/tcp # TACACS-Database Service
tacacs-ds 65/udp
bootps 67/tcp # BOOTP server
bootps 67/udp
bootpc 68/tcp # BOOTP client
bootpc 68/udp
tftp 69/udp
gopher 70/tcp # Internet Gopher
gopher 70/udp
rje 77/tcp netrjs
finger 79/tcp
www 80/\text{top} http # WorldWideWeb HTTP
www 80/udp # HyperText Transfer Protocol
....snip....
```
Application Layer

DNS

HTTP

**SSH** 

#### **Tools**

#### **ifconfig**

sample output of ifconfig

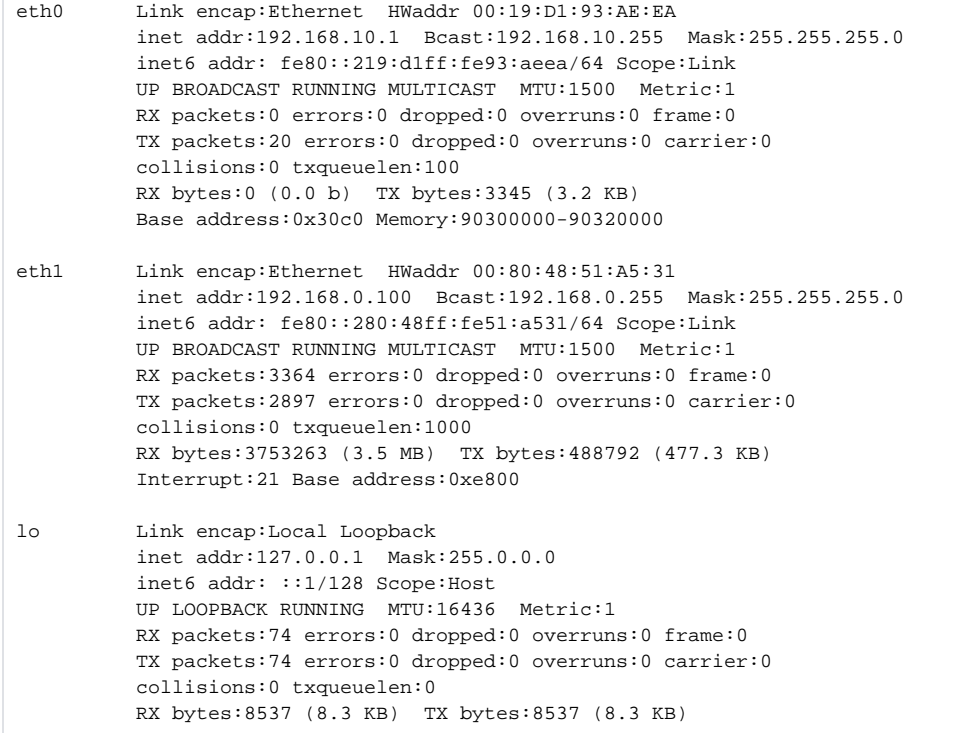

#### **ip**

output of ip route

192.168.0.0/24 dev eth1 proto kernel scope link src 192.168.0.100 192.168.10.0/24 dev eth0 proto kernel scope link src 192.168.10.1 default via 192.168.0.1 dev eth1 metric 100

#### **ping**

output of ping

ping 65.212.180.178 PING 65.212.180.178 (65.212.180.178) 56(84) bytes of data. 64 bytes from 65.212.180.178: icmp\_seq=1 ttl=50 time=396 ms 64 bytes from 65.212.180.178: icmp\_seq=2 ttl=50 time=420 ms 64 bytes from 65.212.180.178: icmp\_seq=3 ttl=50 time=394 ms --- 65.212.180.178 ping statistics --- 4 packets transmitted, 3 received, 25% packet loss, time 3010ms rtt min/avg/max/mdev = 394.577/403.996/420.659/11.838 ms

#### **tracepath**

output of tracepath

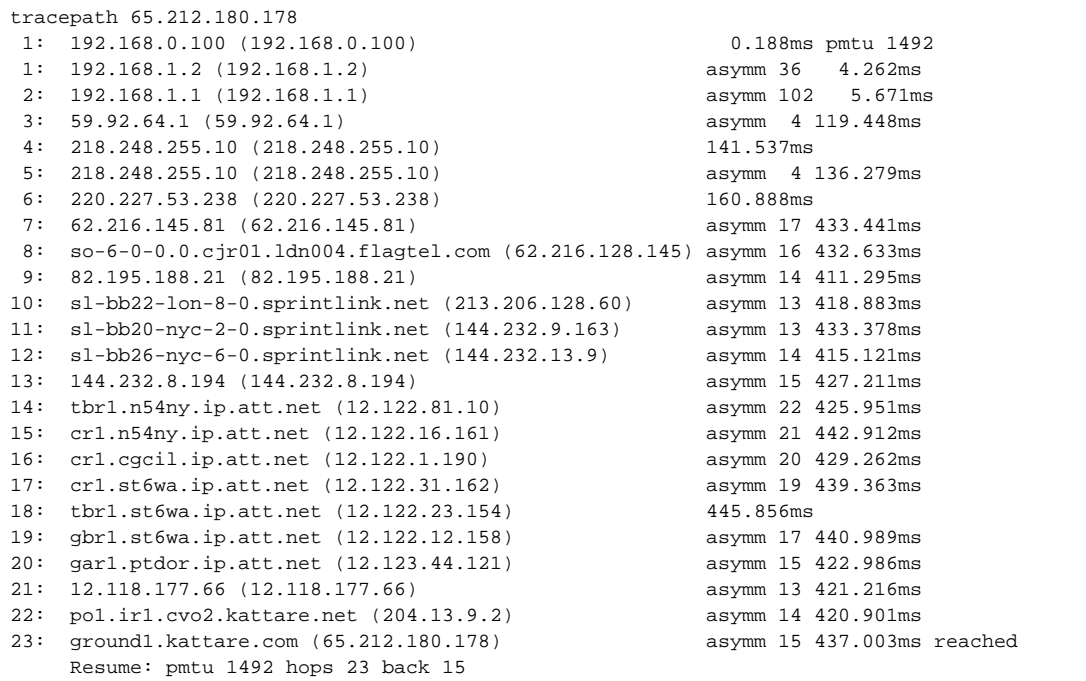

### **dig**

#### dig bluelightav.org

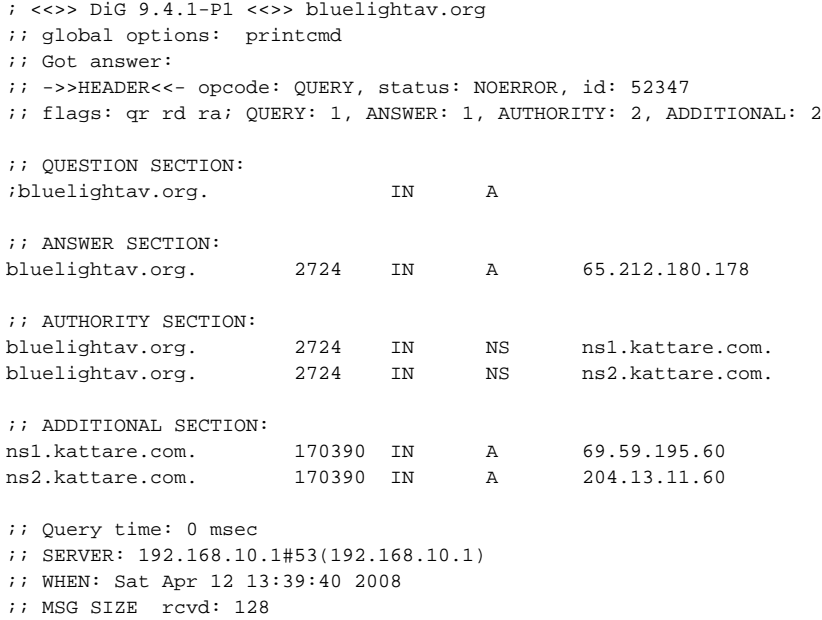

**content of /etc/network/interfaces**

```
auto lo
iface lo inet loopback
auto eth0
iface eth0 inet static
       address 192.168.10.1
       network 192.168.10.0
 netmask 255.255.255.0
 broadcast 192.168.10.255
        gateway 192.168.0.1
auto eth1
iface eth1 inet static
       address 192.168.0.100
        network 192.168.0.0
        netmask 255.255.255.0
       broadcast 192.168.0.255
       gateway 192.168.0.1
```